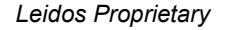

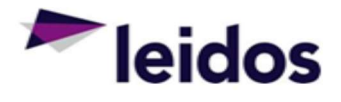

## QRC - Adjusting an Expense Claim

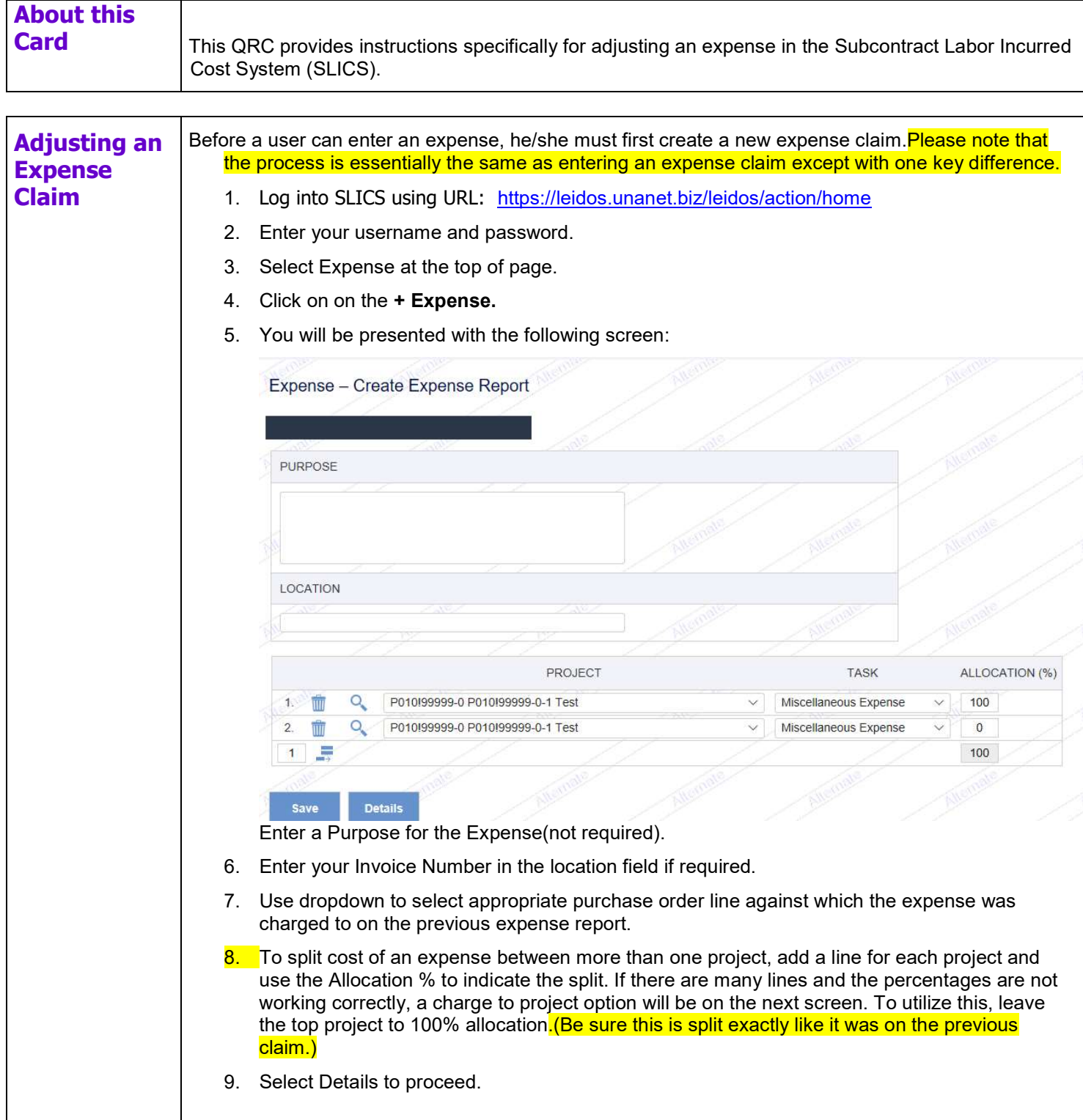

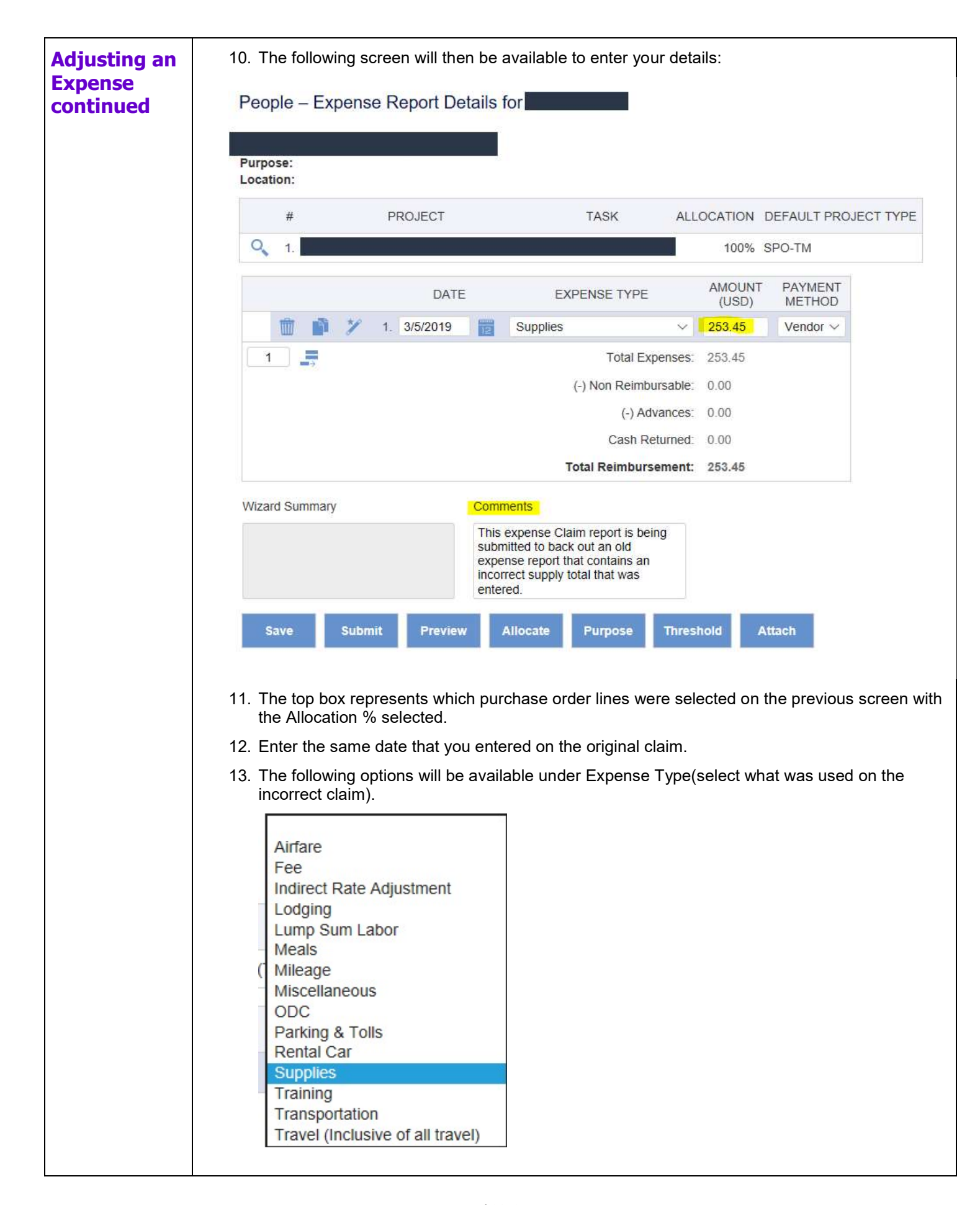

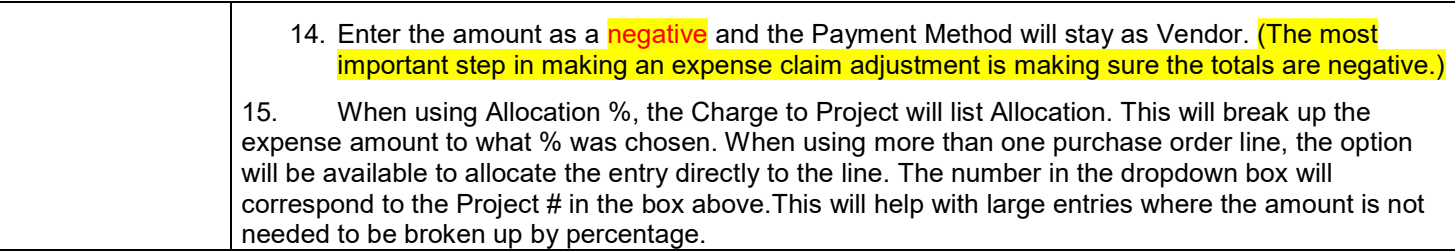

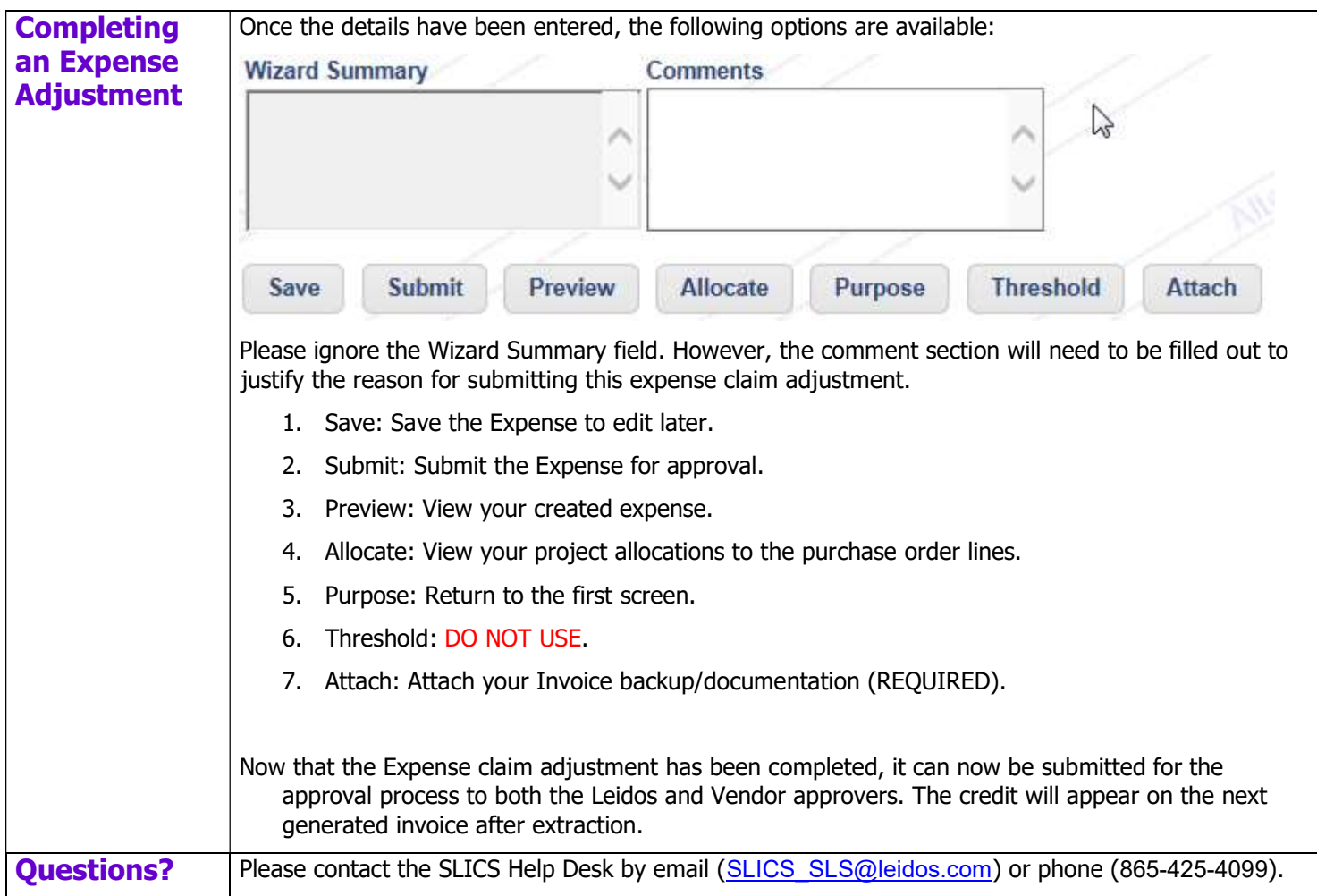